## **在刑事案件中就译文核证服务提交申请**

本步骤指南只提供一般指引,概述关于利用综合法院案件管理系统在刑事案件中就译文核证服务提交申 请的一般程序,当中的截图只用作一般说明,未必特指某案件/文件。

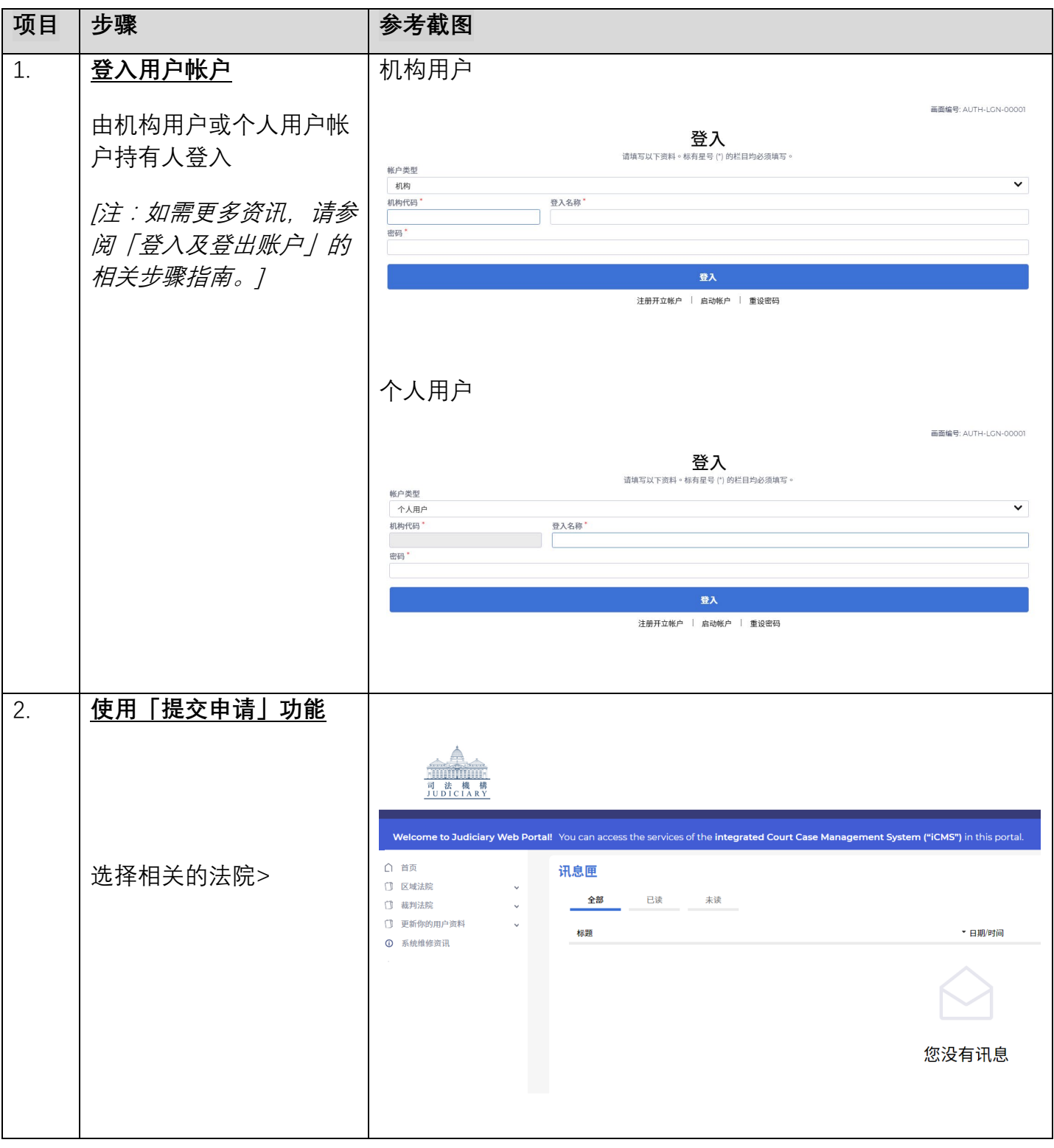

司法机构(2023年4月版) 第 2023年4月版

步骤指南—「在刑事案件中就译文核证服务提交申请」

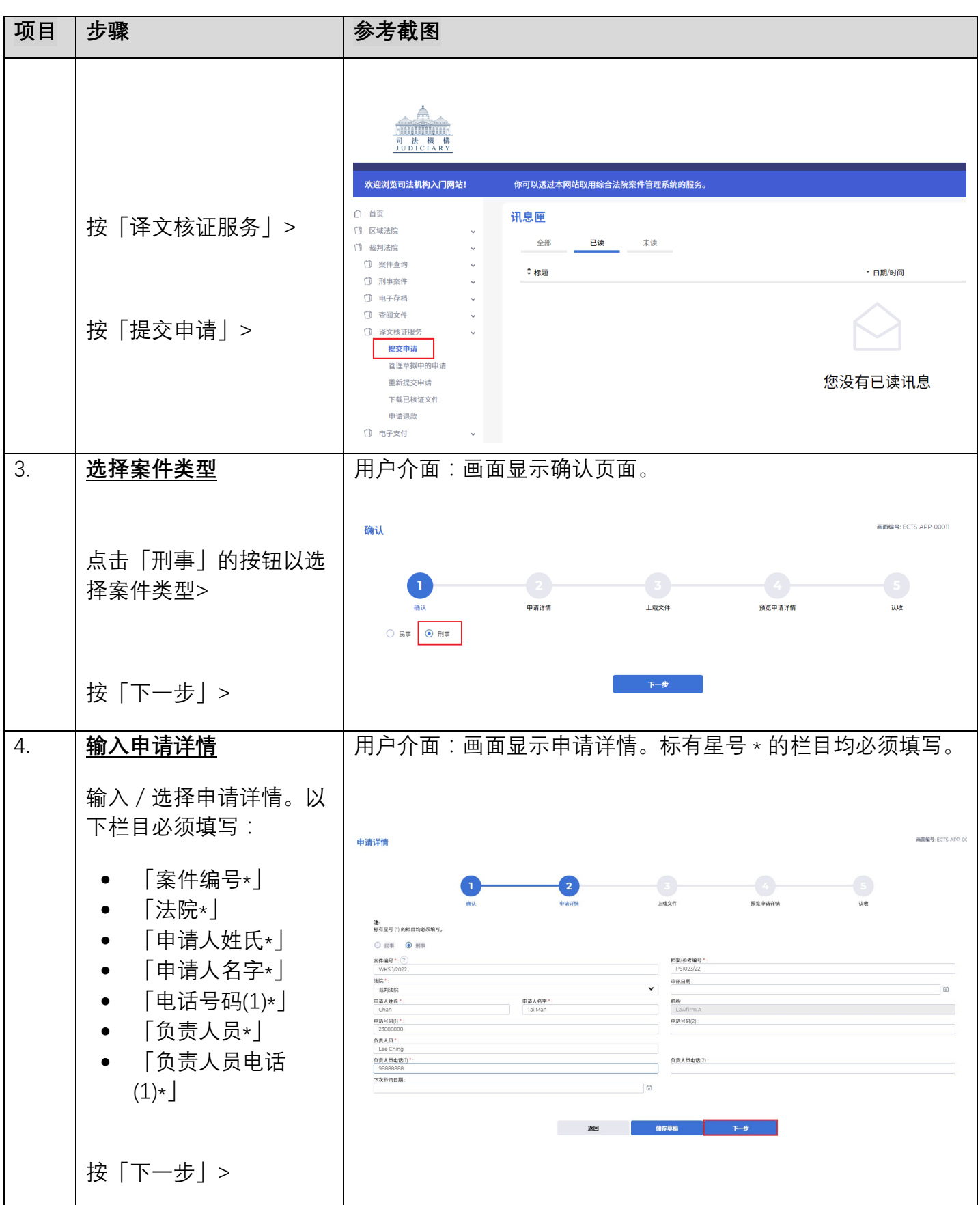

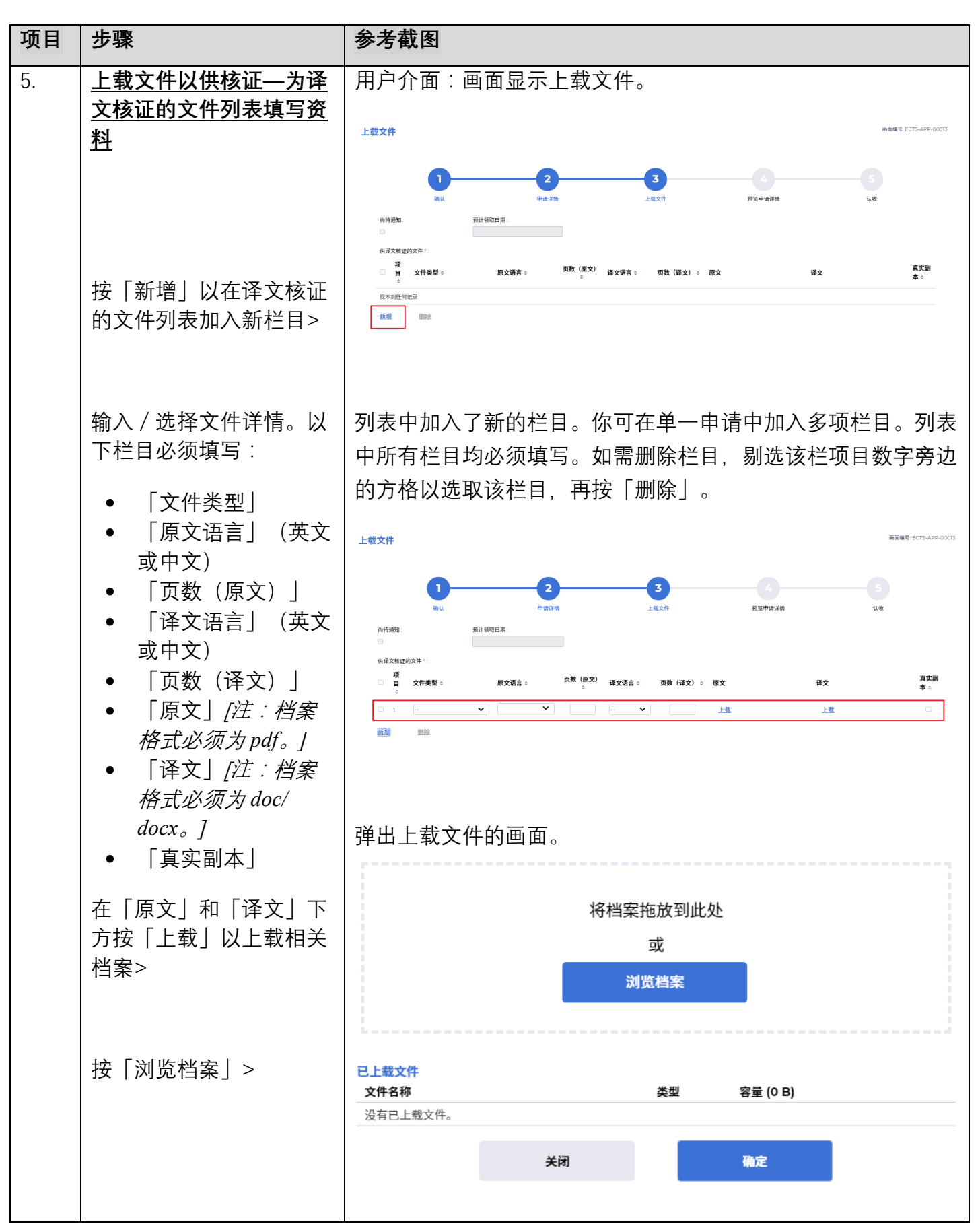

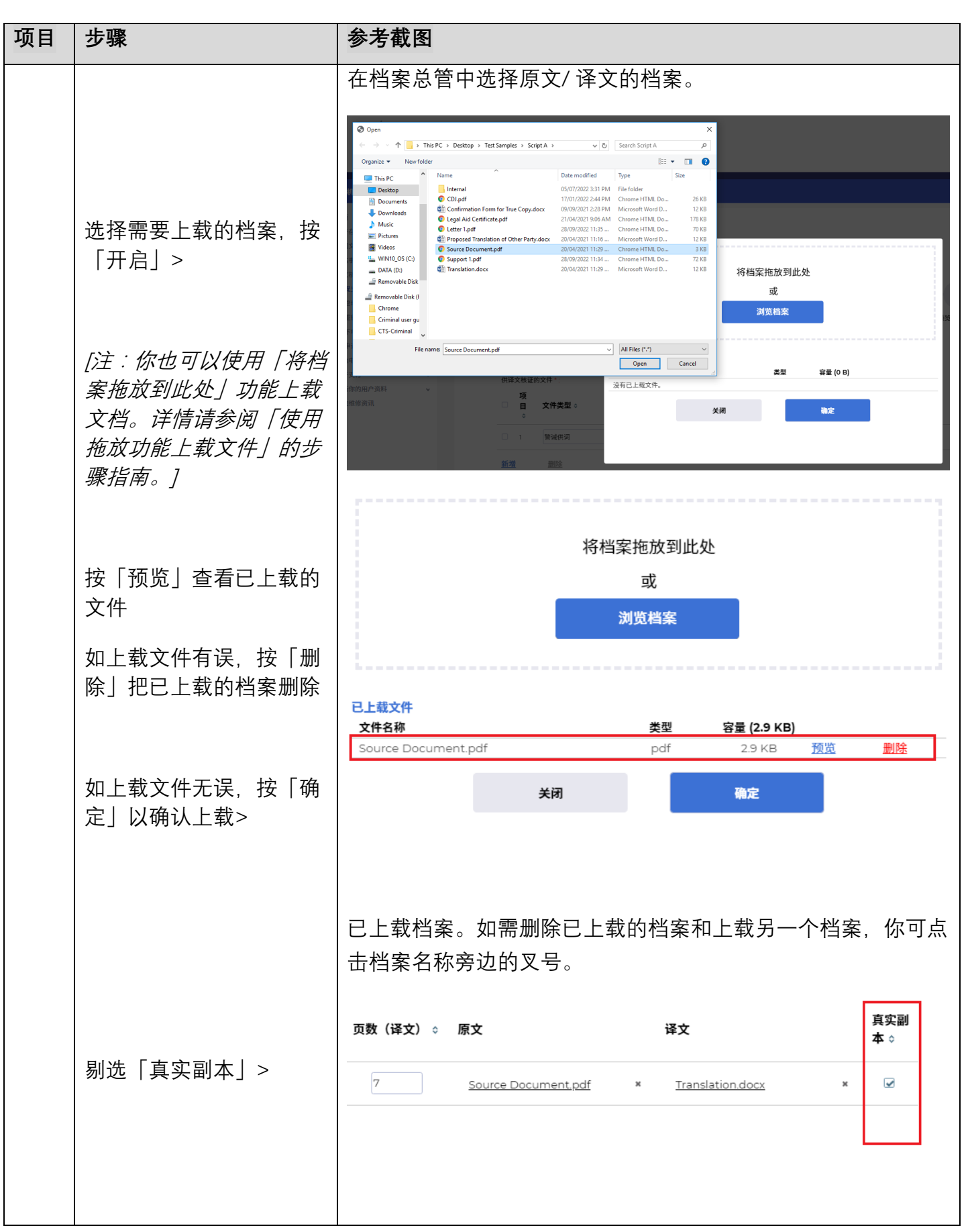

步骤指南—「在刑事案件中就译文核证服务提交申请」

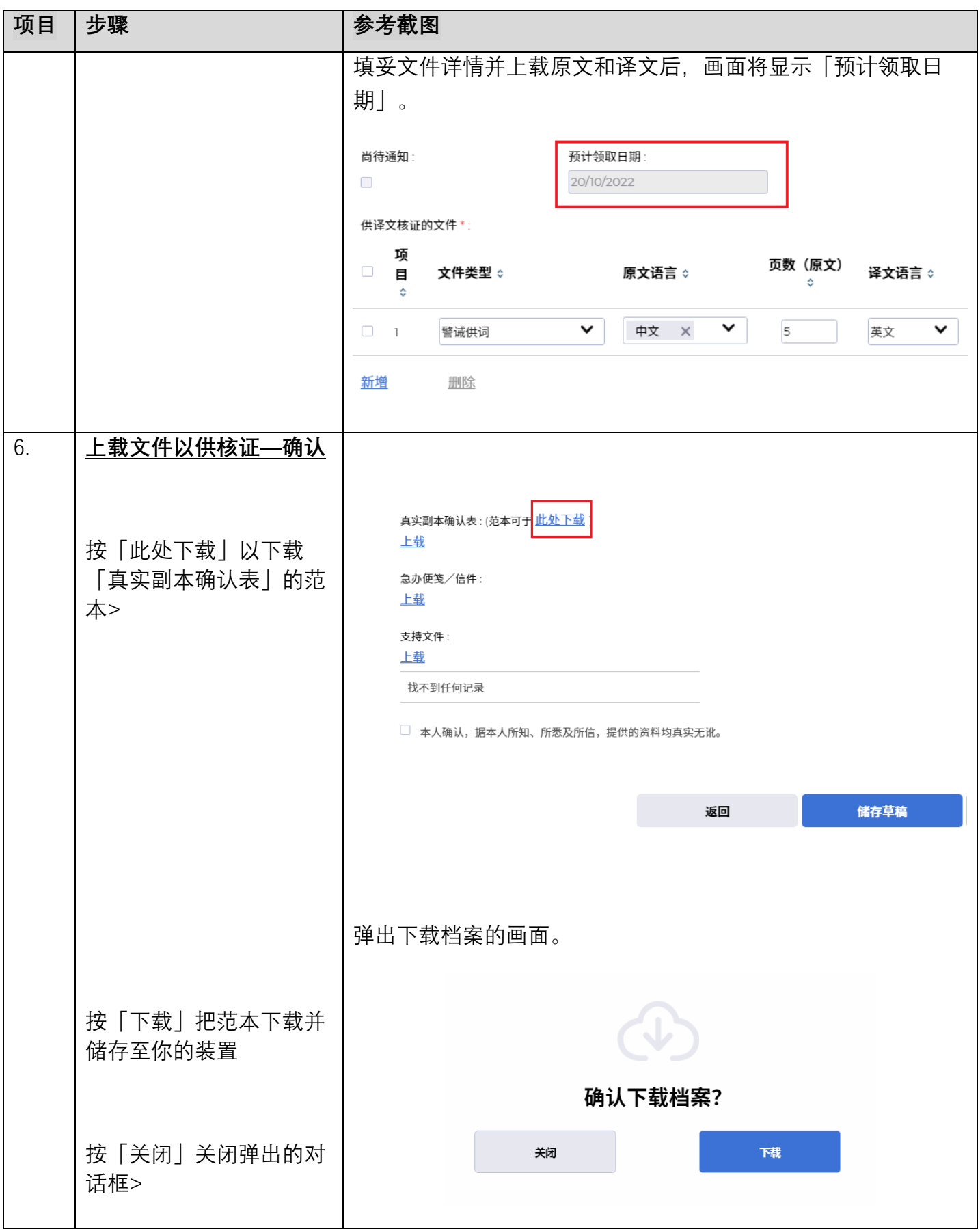

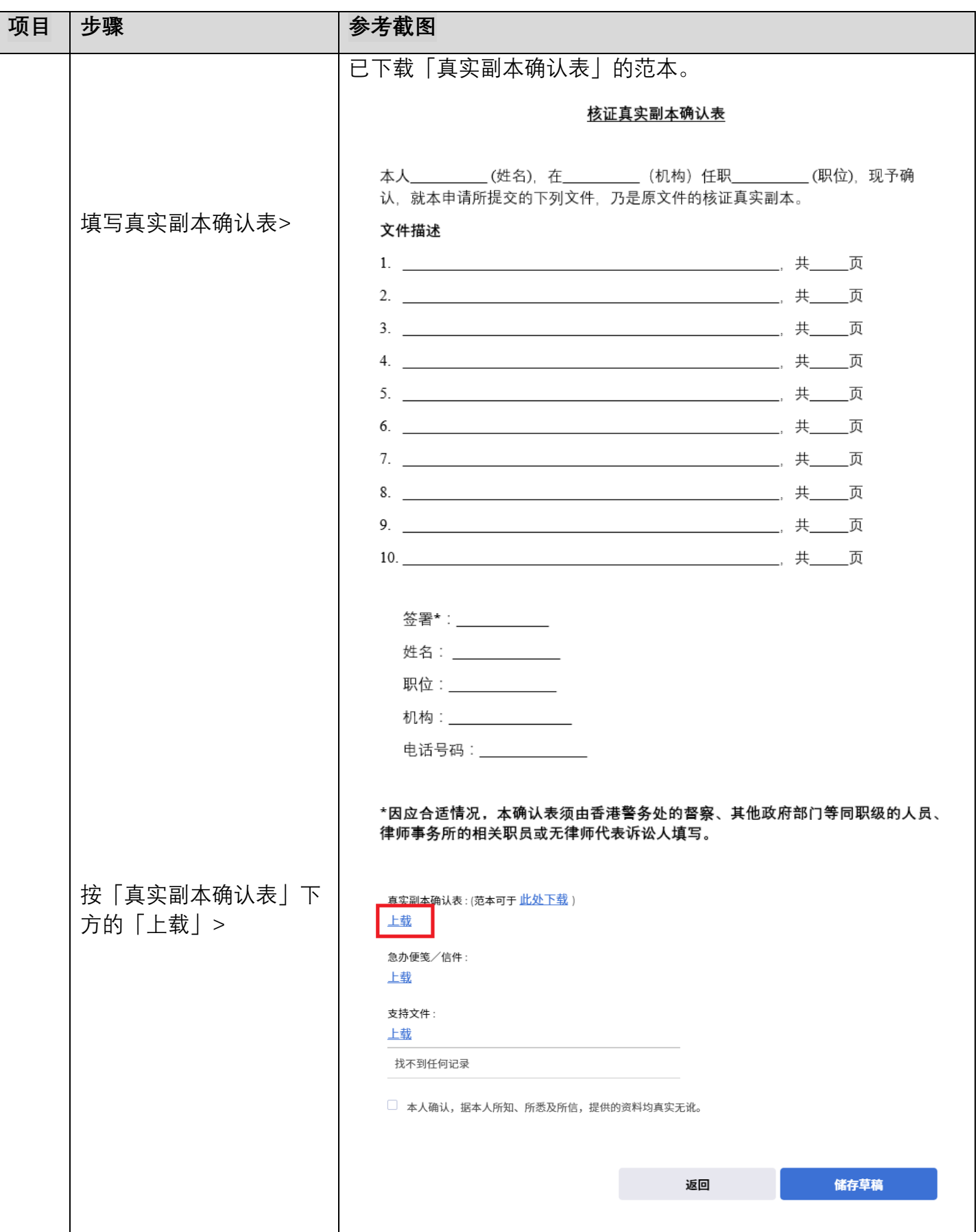

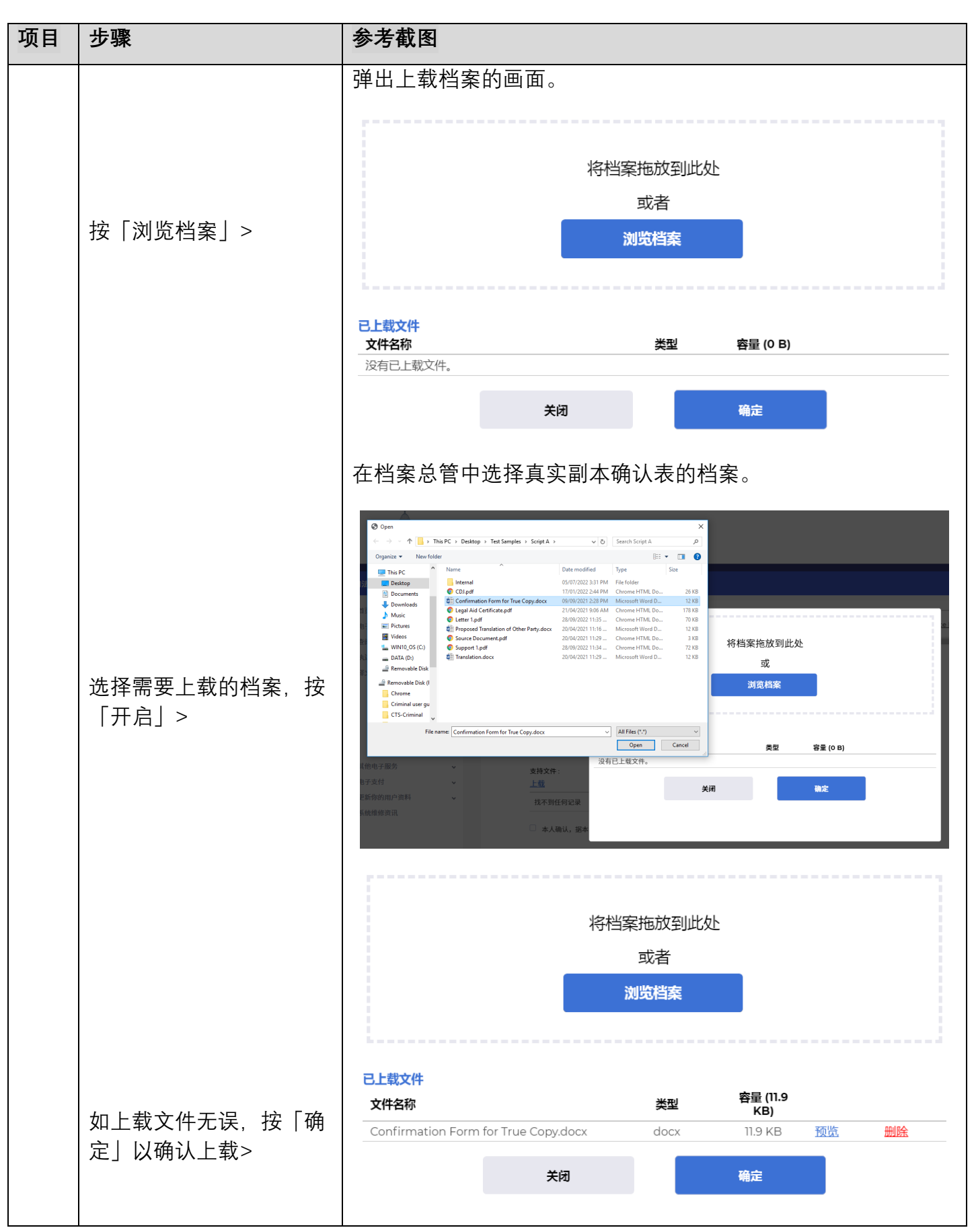

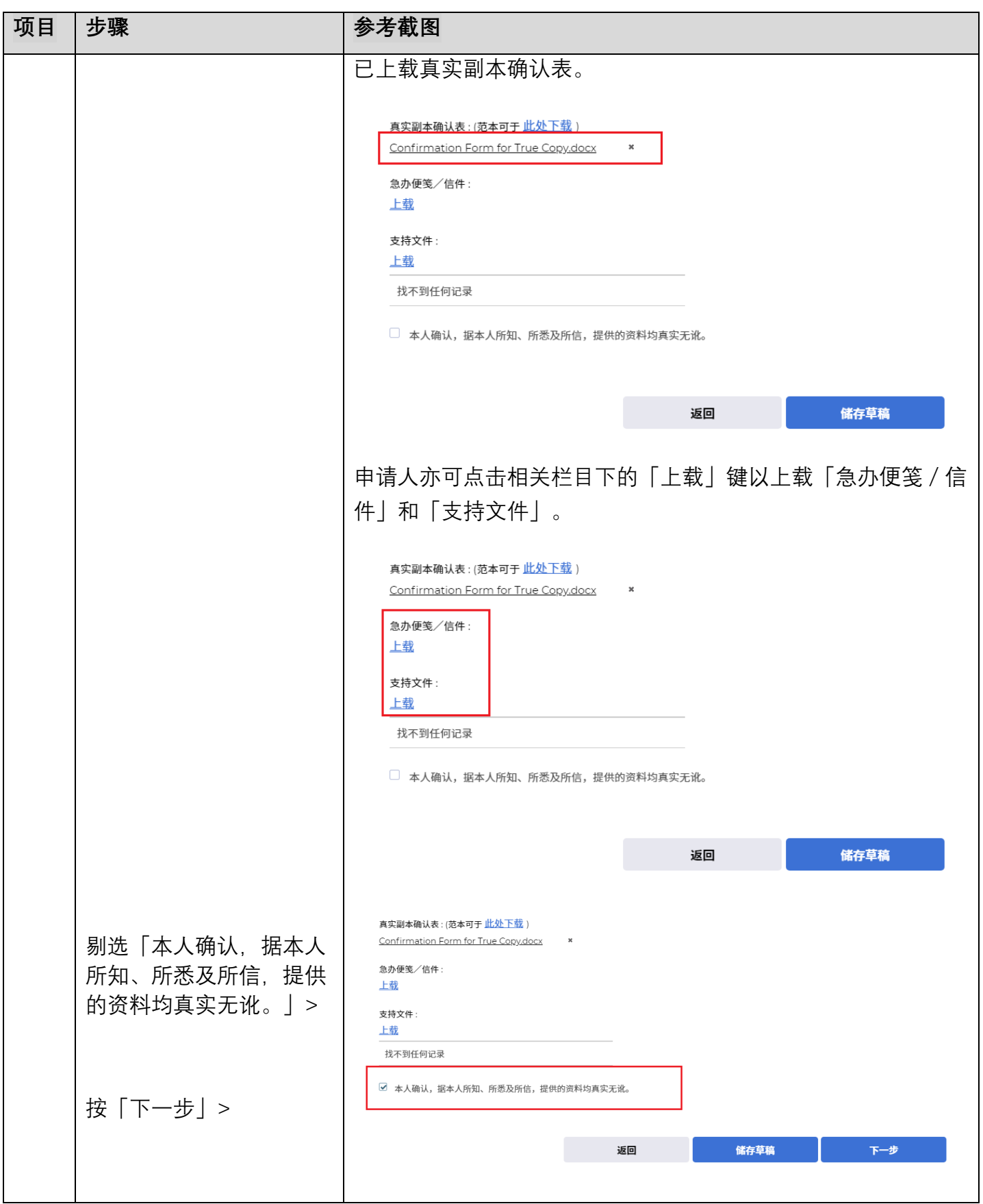

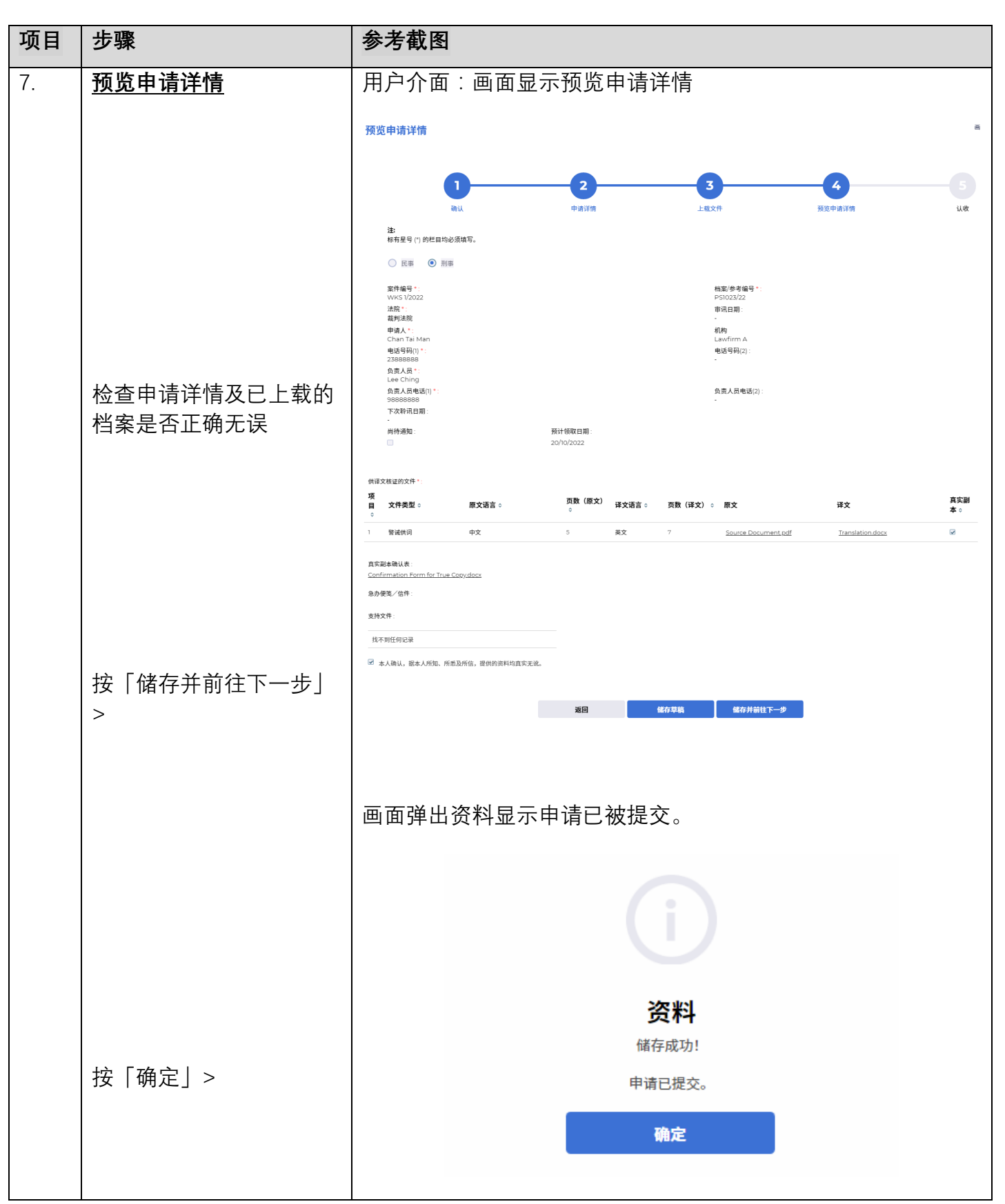

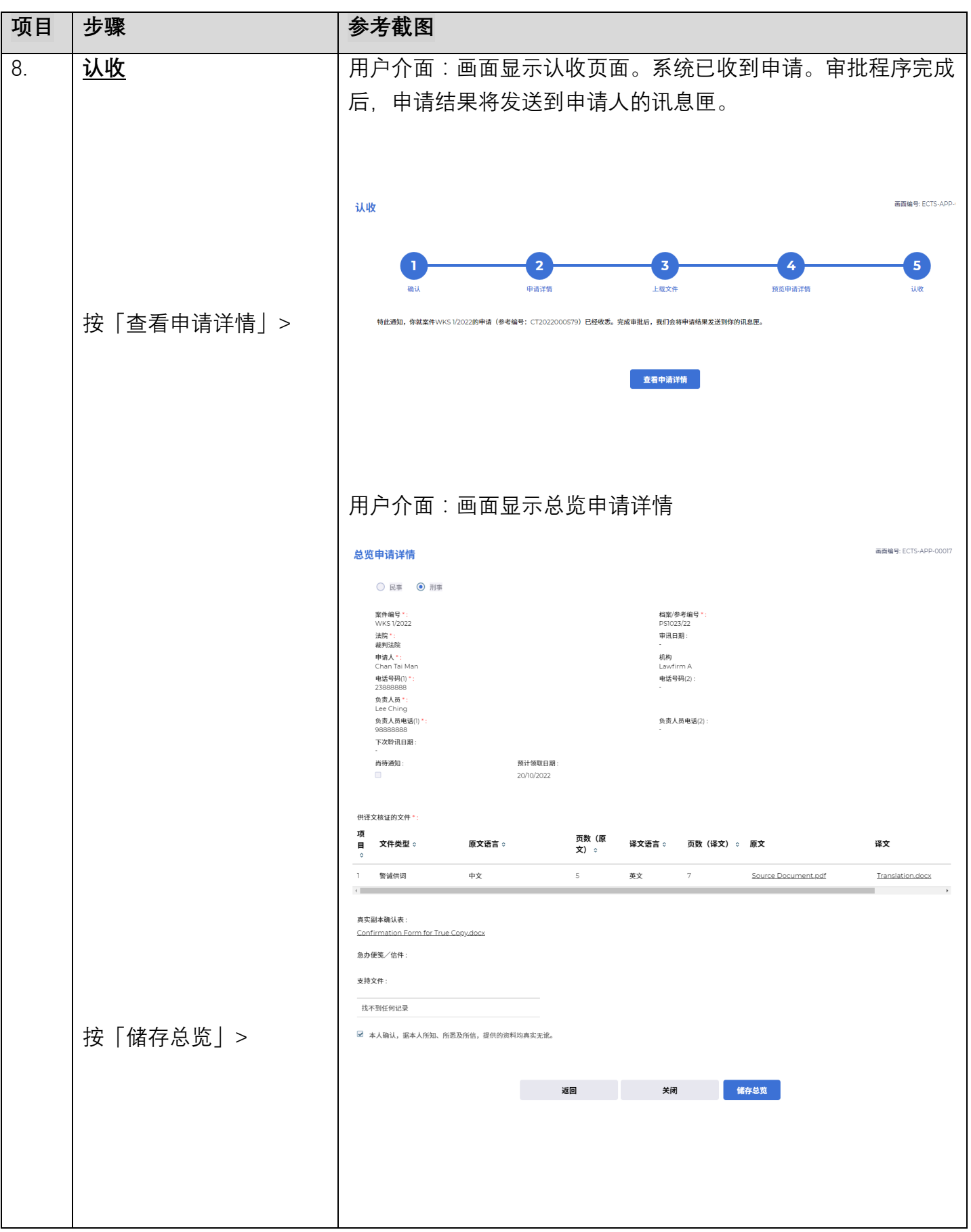

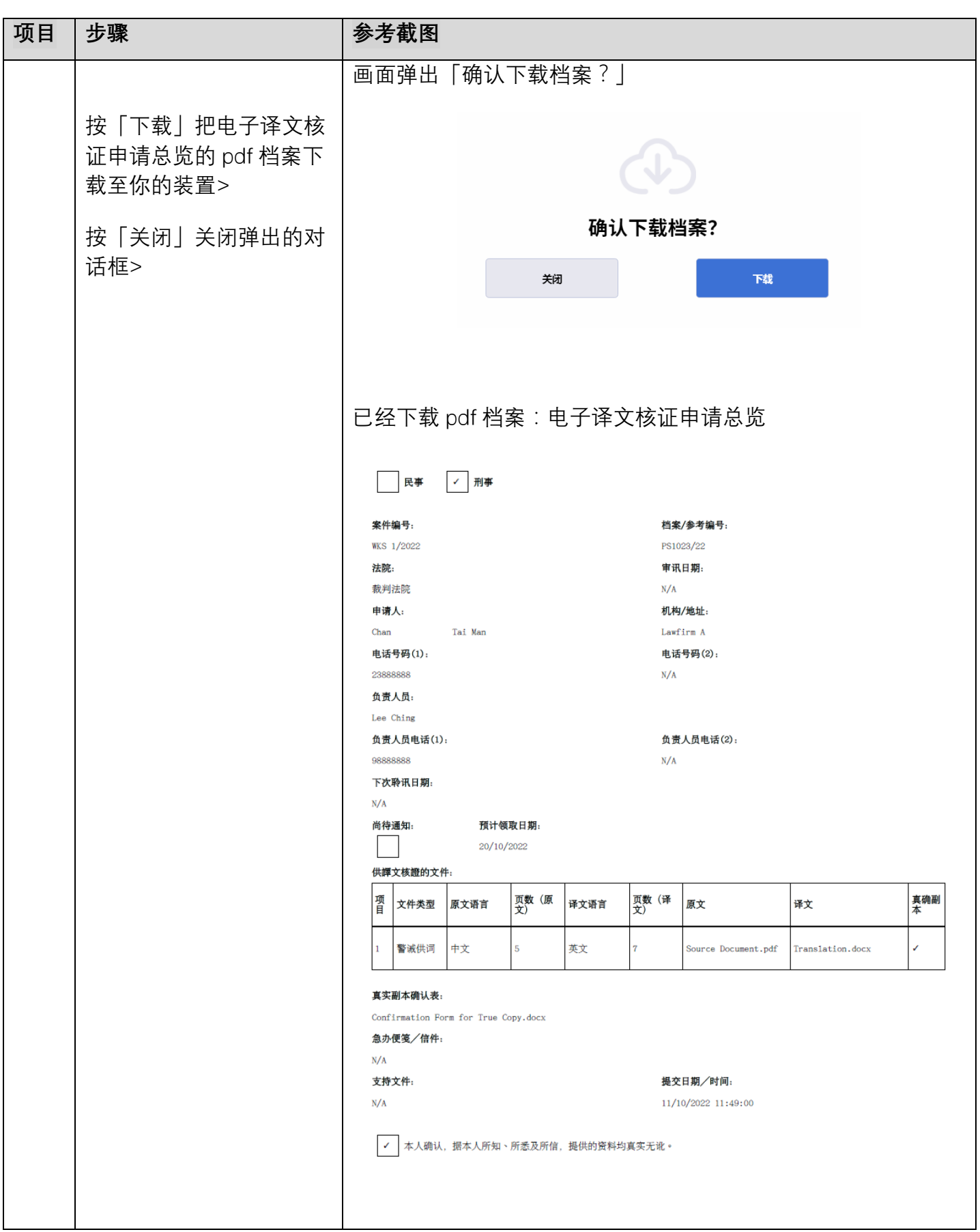

步骤指南—「在刑事案件中就译文核证服务提交申请」

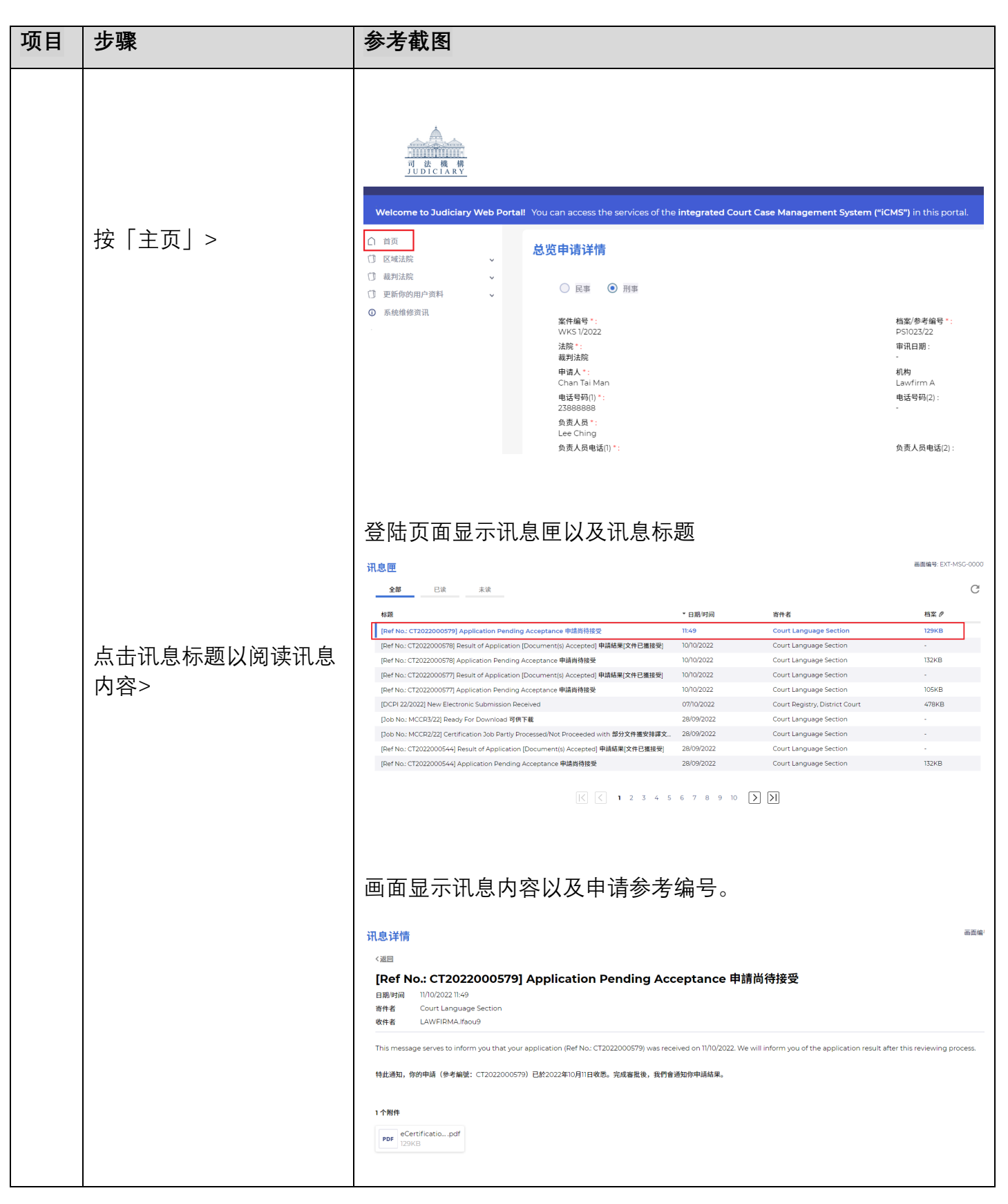

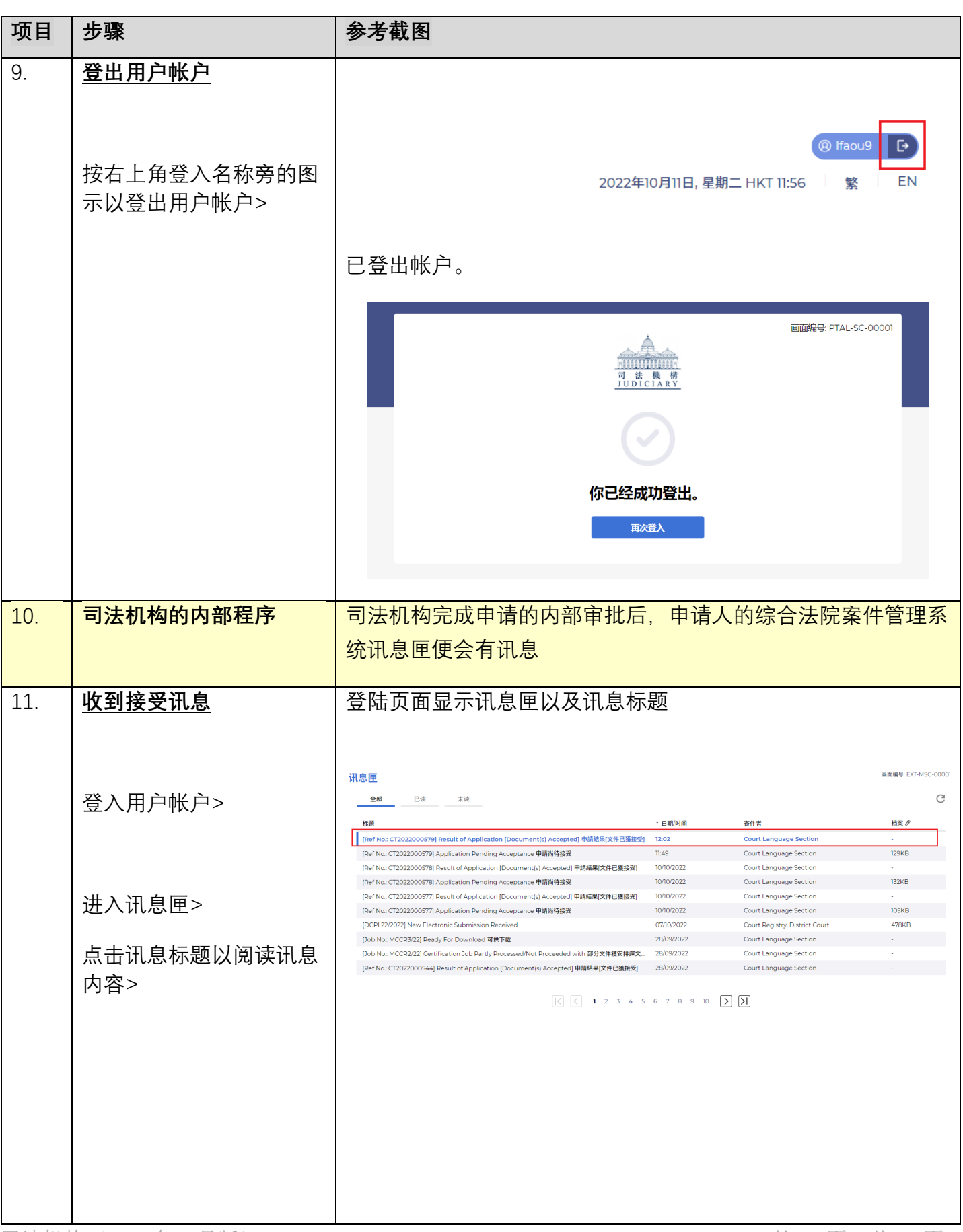

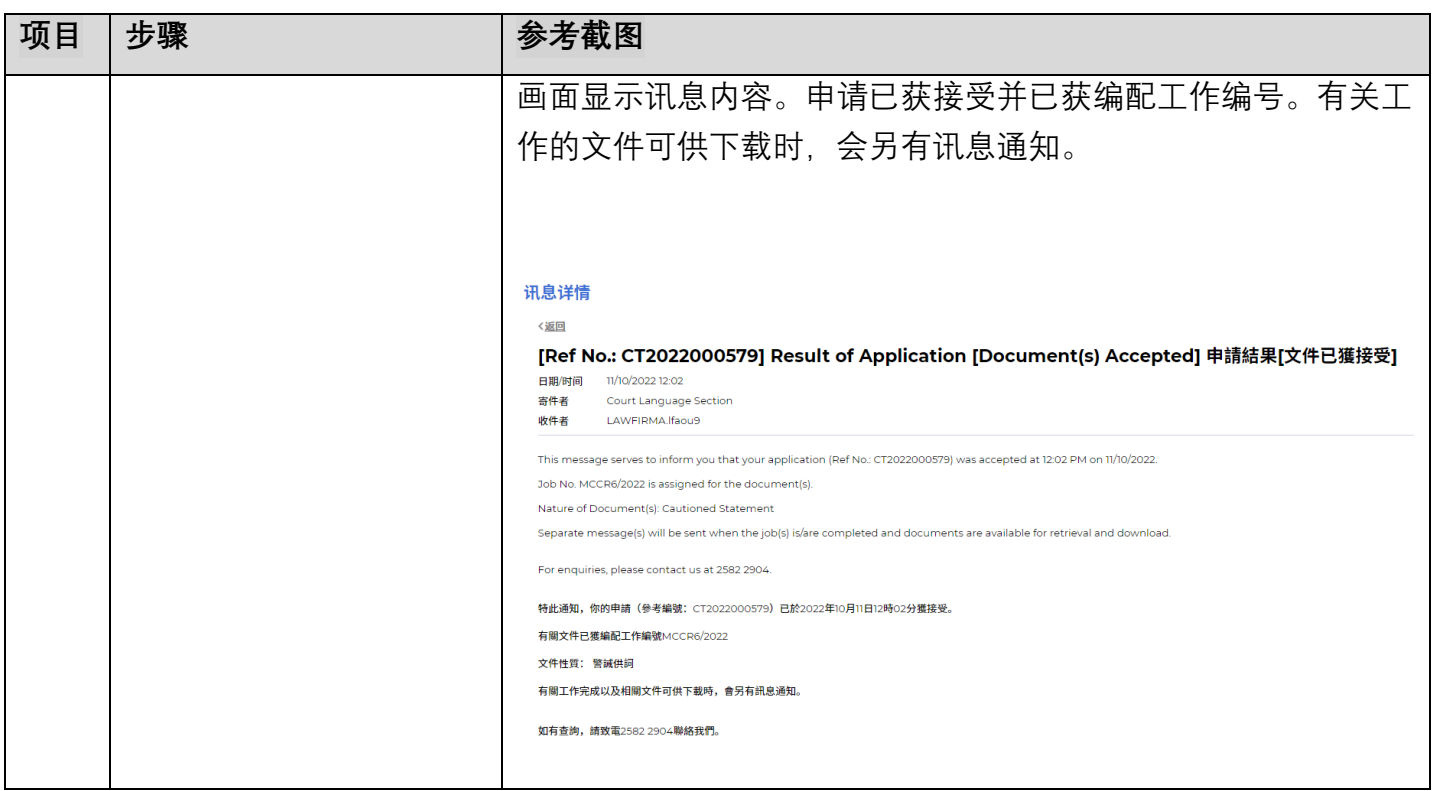

**同时的**司法机构内部程序